## **[SAP list of all transactions](https://marchukan.com/sap-list-transactions-tcodes/) [\(TCodes\)](https://marchukan.com/sap-list-transactions-tcodes/)**

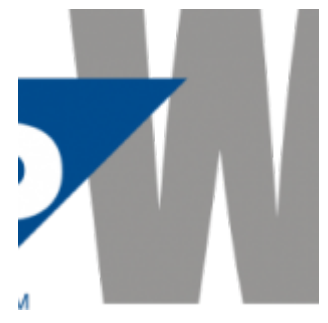

From time to time need to find some SAP Transaction (tcodes) or download all of them. It is easy if you know where they are stored  $\Box$ 

So, SAP list of all transactions are stored in table '**TSTC**'. Go to T\_code: **SE16N**, table **TSTC**

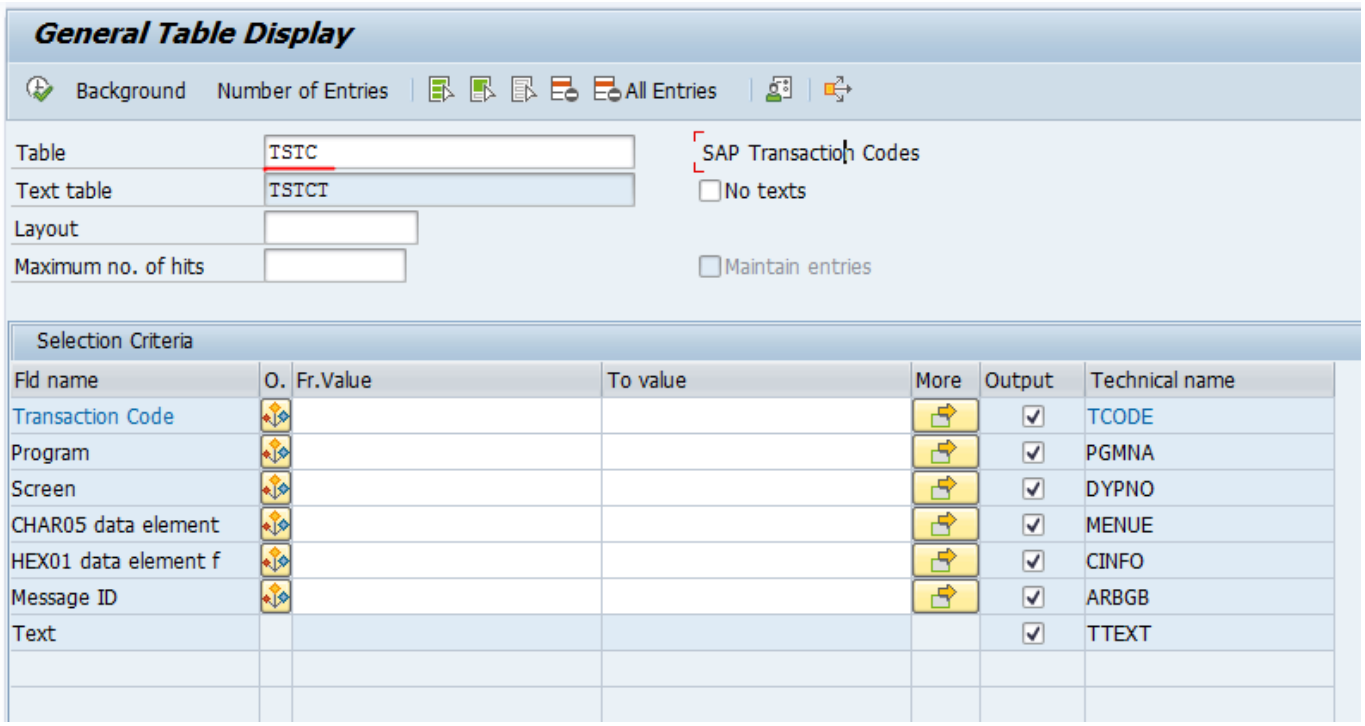

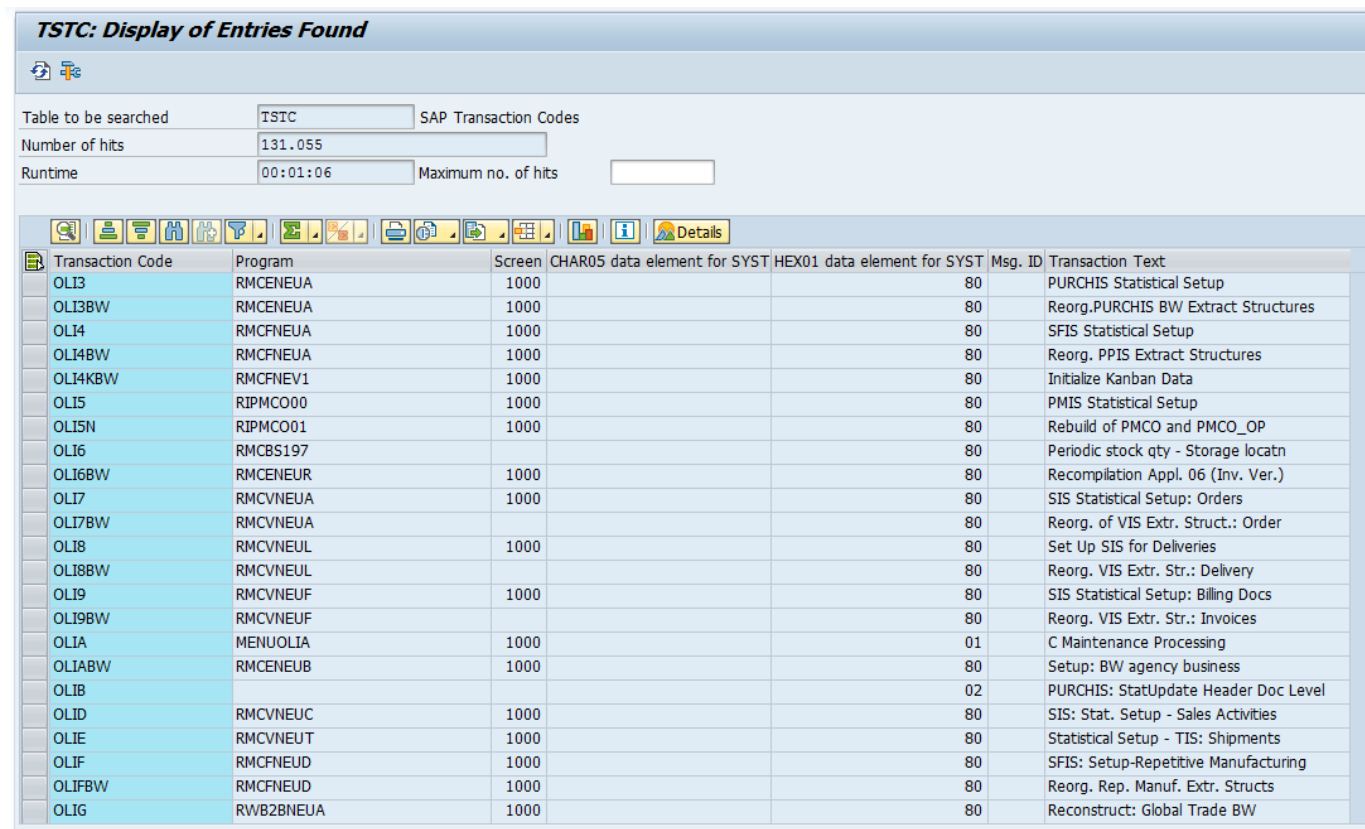